## **Komputerowa Analiza Danych Doświadczalnych**

Prowadząca: dr inż. Hanna Zbroszczyk

e-mail: *[gos@if.pw.edu.pl](mailto:gos@if.pw.edu.pl)* tel: +48 22 234 58 51 konsultacje: poniedziałek, 10-11; środa: 11-12

www: http://www.if.pw.edu.pl/~gos/students/kadd

Politechnika Warszawska Wydział Fizyki Pok. 117b (wejście przez 115)

## **METODA NAJMNIEJSZYCH** KWADRATÓW – KONT.

$$
\Phi(\mathbf{x}) = k \exp\left\{-\frac{1}{2}(\mathbf{x} - \mathbf{a})^T B(\mathbf{x} - \mathbf{a})\right\} = k \exp\left\{-\frac{1}{2}g(\mathbf{x})\right\}
$$

$$
g(\mathbf{x})\} \qquad \qquad g(\mathbf{x}) = (\mathbf{x} - \mathbf{a})^T B(\mathbf{x} - \mathbf{a})
$$

 $g = 1 = const \rightarrow elipsa kowariancji.$ 

 $g = const \rightarrow obszary$  elipsoidalne o stałym prawdopodobieństwie W

**x** ma rozkład normalny  $\rightarrow$  g(**x**) ma rozkład  $\chi^2$  o n stopniach swobody.

Prawdopodobieństwo wystąpienia wartości **x** wewnątrz **elipsoidy g = const**:

$$
W = \int_{0}^{g} f(X^{2}; n) dX^{2} = P(\frac{n}{2}, \frac{g}{2})
$$

P to niepełna funkcja Gamma.

Dla elipsoidy kowariancji:

$$
W_n = P\left(\frac{n}{2}, \frac{1}{2}\right)
$$

Dla małych n:

$$
W_1 = 0.68269; W_2 = 0.39347; W_3 = 0.19875;
$$
  
 $W_4 = 0.09020; W_5 = 0.03734; W_6 = 0.01439;$ 

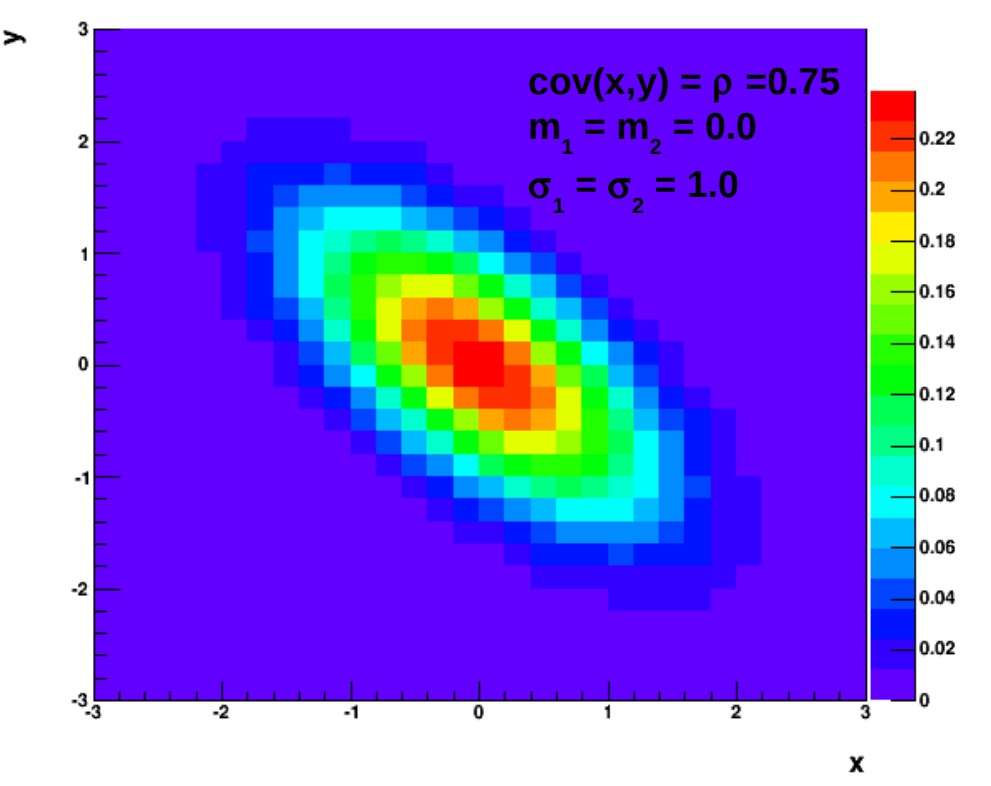

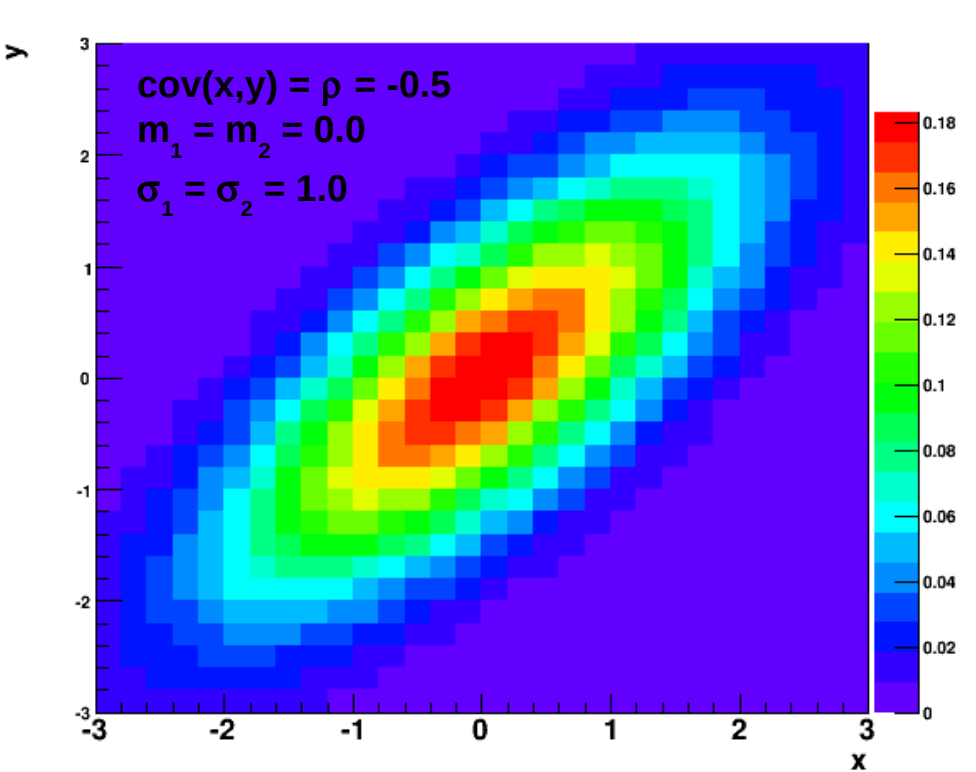

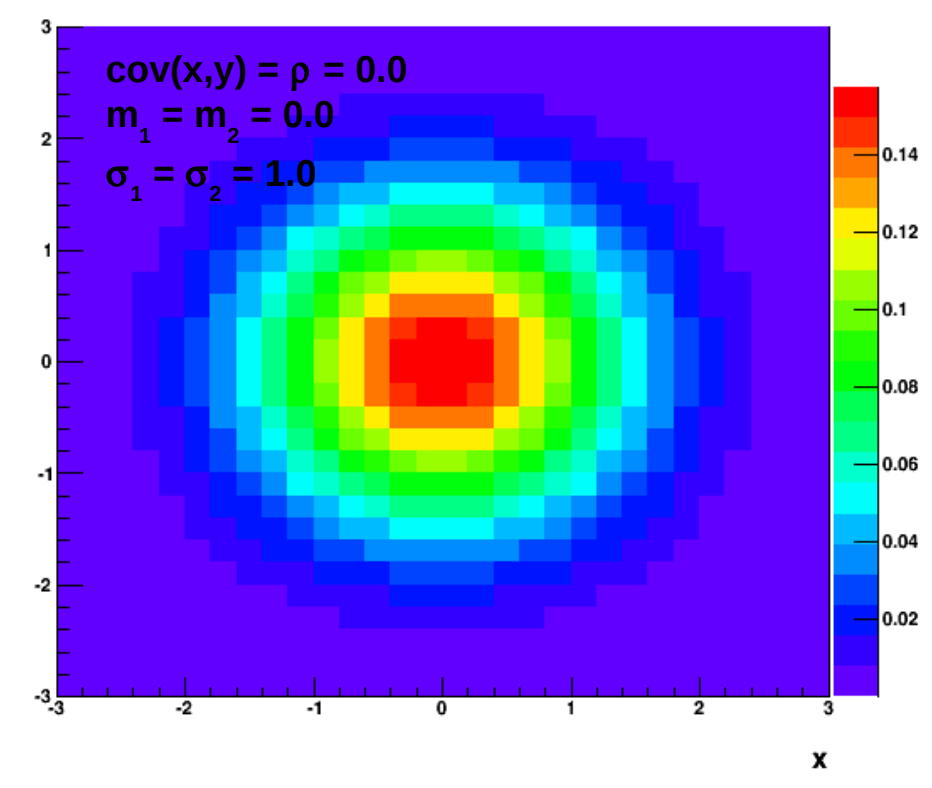

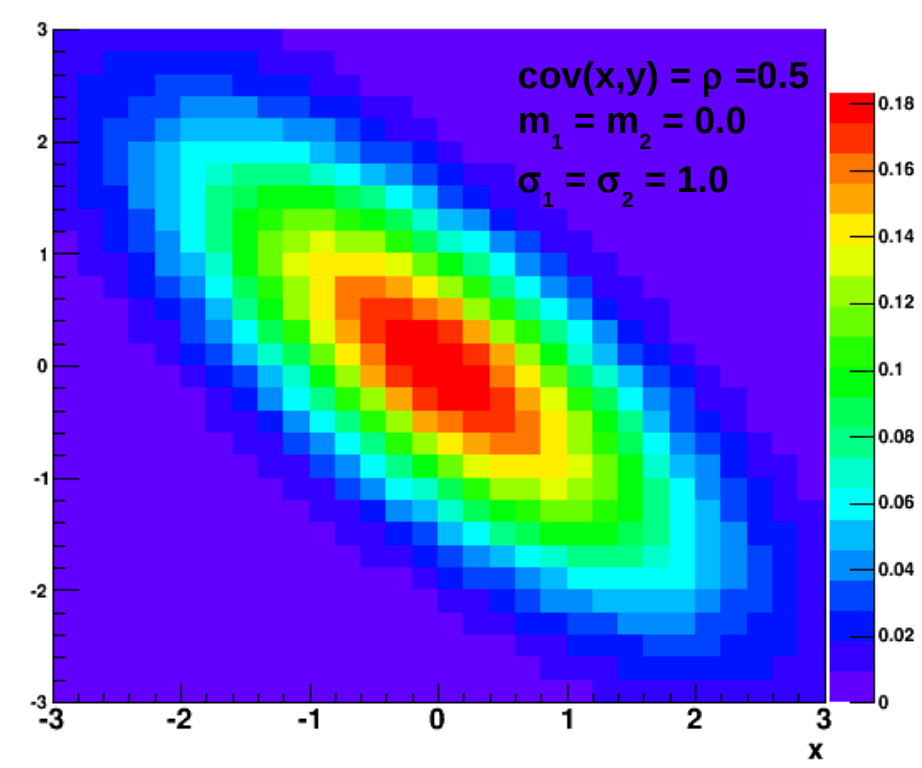

 $\rightarrow$ 

Wyznaczenie obszarów **o tym samym prawdopodobieństwie** (dla różnych n):

- ustalamy wartość W
- obliczamy odpowiadającą mu wartość g. (g to kwantylem z prawdopodobieństwem w rozkładzie  $X^2$ o n stopniach swobody).

$$
g = X_W^2(n)
$$

**Elipsoida ufności; odpowiada wartości g, takiej, że zawiera wektor x z prawdopodobieństwem W**  (Jeśli W= 0.95, to **x** leży wewnątrz elipsoidy ufności na 95%)

- Związek między elipsoidą ufności i funkcją M: *M*=*cA x <sup>T</sup>G<sup>y</sup> cA x*=*min* - Różnica między funkcją M w punkcie **x** oraz w punkcie ~**x**:

$$
M(\mathbf{x}) - M(\mathbf{\tilde{x}}) = (\mathbf{x} - \mathbf{\tilde{x}})^T A^T G_y(\mathbf{x} + \mathbf{\tilde{x}}) = \min
$$

Ponieważ:  $A^T G_y A = G_{\tilde{x}} = B$ 

**- Można dowieść, że**  $M(x) − M(\tilde{x}) = g(x)$ 

- **Elipsa kowariancji** hiperpowierzchnia w przestrzeni r-wymiarowej opisanej zmiennymi: x<sub>1</sub>, x<sub>2</sub>, ..., x<sub>1</sub>.
- Odpowiadają **stałej** wartości funkcji M = M(x) = M(~x) +1.
- **Elipsoida ufności** hiperpowierzchnia, gdzie  $M = M(x) = M(\sim x) + g$  (odpowiada prawdop. W).
- **G** kwantyl rozkładu  $X^2$  o f = n-1 stopniach swobody.
- Te rozważania pozostają słuszne, kiedy stosujemy **MNK** do przypadków **nieliniowych**. Przybliżenie lepsze, gdy odstępstwo parametrów nieznanych od wyrażenia

$$
f_j(\mathbf{x}, \mathbf{\eta}) = f_j(x_0, \mathbf{\eta}) + \left(\frac{\partial f_j}{\partial x_1}\right)_{x_0}(x_1 - x_{10}) + \dots + \left(\frac{\partial f_j}{\partial x_r}\right)_{x_0}(x_r - x_{r0})
$$

spowodowane nieliniowością są małe (kiedy np. pochodne mają stałe wartości, kiedy zmiany nieznanych parametrów są małe).

- **Błędy** są **małe** → interpretacja elipsoidy kowariancji bez zmian. (szukane są kontury przedziałów ufności, gdzie z prawdopodobieństwem W znajduje się prawdziwa wartość **x**).

- Wyznaczany jest **1 parametr**  $x \rightarrow krzywa M = M(x)$  to odcinek na osi *x*.
- Wyznaczane są **2 parametry**: x<sub>1</sub>, x<sub>2</sub> granicą obszaru ufności jest krzywa opisana wzorem:

$$
M(x) = M(\tilde{x}) + g
$$

**- Więcej parametrów** → możliwe jest wyznaczenie cięć obszarów ufności przechodzących przez punkt  $\tilde{\mathbf{x}} = (\tilde{x_1}, \tilde{x_2}, \dots, \tilde{x_r})$ 

Dowolnej parze zmiennych $(x_1, x_2, \dots, x_r)$ 

Procedura do wykreślenia obszarów ufności jest opisana w podręczniku Brandt'a. Rozpatrzony został także przypadek błędów niesymetrycznych wraz z niesymetrycznymi Granicami obszaru ufności.

# POMIARY ZALEŻNE

#### **Pomiary zależne**

- Nie zakładamy **niezależności** pomiarów mogą być związane pewną liczbą więzów.
- **Przykład**: bezpośredni pomiar trzech kątów trójkąta.
- **Równanie więzów**: suma kątów wynosi 180 st.
- **Zadanie**: wyznaczenie estymatorów ~η wielkości η.

$$
y_j = \eta_j + \epsilon_j \qquad j = 1, 2, \dots, n
$$

- **Błędy** mają rozkład **normalny** o wartości średniej równej zeru:

$$
E(\epsilon_j)=0 \qquad E(\epsilon_j^2)=\sigma_j^2
$$

- **Równania więzów**:

$$
f_k(\eta)=0
$$
  $k=1,2,...,q$ 

- Przypadek **liniowych** więzów:

$$
b_{10} + b_{11} \eta_1 + b_{12} \eta_2 + \dots + b_{1n} \eta_n = 0
$$
  

$$
b_{20} + b_{21} \eta_1 + b_{22} \eta_2 + \dots + b_{2n} \eta_n = 0
$$

$$
b_{q0} + b_{q1}n_1 + b_{q2}n_2 + \dots + b_{qn}n_n = 0
$$

- W notacji **macierzowej**:

$$
B\eta\ b_0=0
$$

#### **Pomiary zależne – metoda elementów**

- Wychodzimy z **równania**: *B b***0**=0

- Eliminujemy q z n wielkości η. Pozostałe wielkości to **elementami**.

(można je dowolnie wybierać spośród pierwotnych pomiarów, mogą też stanowić ich kombinacje liniowe).

- Wektor η to liniowa kombinacja elementów:

$$
\eta_j = f_{j0} + f_{j1} \alpha_1 + f_{j2} \alpha_2 + \dots + f_{j,n-q} \alpha_{n-q} \qquad j=1,2,\dots,n
$$
  

$$
\eta = F \alpha + f_0
$$

- **Rozwiązanie**:

$$
\tilde{\mathbf{\alpha}} = (F^T G_y F)^{-1} F^T G_y (\mathbf{y} - \mathbf{f_0})
$$

- **Macierz kowariancji**:

$$
G_{\tilde{\alpha}}^{-1} = (F^T G_y F)^{-1}
$$

- **Wyniki poprawione**:

$$
\tilde{\mathbf{n}} = F \tilde{\mathbf{\alpha}} + \mathbf{f}_0 = F (F^T G_y F)^{-1} F^T G_y (\mathbf{y} - \mathbf{f}_0) + \mathbf{f}_0
$$

**- Macierz kowariancji** wyznaczona na podstawie **prawa propagacji błędów**:

$$
G_{\tilde{\eta}}^{-1} = F (F^T G_y F)^{-1} F^T = F G_{\tilde{\alpha}}^{-1} F^T
$$

#### **Równanie więzów dla kątów w trójkącie - 1**

- W wyniku pomiarów **kątów trójkąta** otrzymano wyniki: 89 st, 31 st, 61 st.

 $y=\begin{bmatrix} 3.5 \\ 6.5 \end{bmatrix}$ 89 31  $\begin{bmatrix} 61 \end{bmatrix}$ 

- **Równanie więzów**:  $n_1 + n_2 + n_3 = 180$
- Można je zapisać w **postaci**: *Bb***0**=0 *B*=1,1,1 *b***0**=*b*0=−180

- Jako **elementy** wybierzemy:  $n_1$ ,  $n_2 = \alpha_1$ ,  $\alpha_2$   $n_3 = 180 - \alpha_1 - \alpha_2$ 

$$
f_{\rm{max}}(x)=\frac{1}{2}x^2+\frac{1}{2}x^2+\frac{1}{2}x^
$$

$$
\eta = \begin{pmatrix} 1 & 0 \\ 0 & 1 \\ -1 & -1 \end{pmatrix} \alpha + \begin{pmatrix} 0 \\ 0 \\ 180 \end{pmatrix}
$$

$$
\eta_{3} = 180 - \alpha_{1} - \alpha_{2}
$$

$$
F = \begin{pmatrix} 1 & 0 \\ 0 & 1 \\ -1 & -1 \end{pmatrix} \qquad \boldsymbol{f_0} = \begin{pmatrix} 0 \\ 0 \\ 180 \end{pmatrix}
$$

#### **Równanie więzów dla kątów w trójkącie - 2**

- **Błąd pomiaru** wynosi 1st (założenie):

$$
C_y = \begin{pmatrix} 1 & 0 & 0 \\ 0 & 1 & 0 \\ 0 & 0 & 1 \end{pmatrix} = I \qquad G_y = C_y^{-1} = I
$$

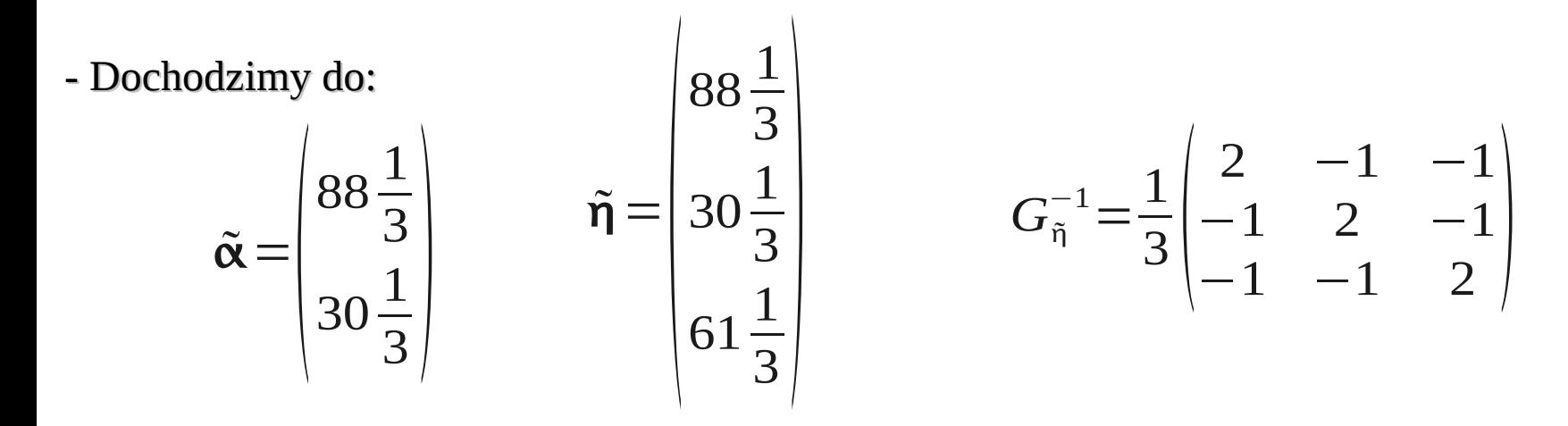

Wyniku takiego można było spodziewać się ze względu na równe wariancje.

#### **Metoda mnożników Lagrange'a**

Alternatywna metoda to metody elementów (obie dają identyczne wyniki, ale tu nie trzeba wybierać elementów).

- Liniowy **układ więzów**:  $Bn + b_0 = 0$
- **Wartość pomiarowa** to wartość prawdziwa oraz błąd pomiaru:  $y = \eta + \epsilon$
- Wprowadzamy wektor:  $c = B y + b_0$ **-** Dostajemy **równanie**:  $c - B \epsilon = 0$  µ = - **Wektor mnożników Lagrange'a**:  $B y - B \epsilon + b_0 = 0$  $|\cdots|$  $\overline{\mu}_1$  $\mu_{2}$ ...  $\begin{matrix} \cdots \\ \mu_q \end{matrix}$
- Rozszerzymy **funkcję pierwotną:**  $M \!=\! \epsilon^T G_{\overline{\chi}} \epsilon \quad \text{do:} \quad L \!=\! \epsilon^T G_{\overline{\chi}} \epsilon \!+\! 2 \, \mu^T (\textbf{\textit{c}} \!-\! B \boldsymbol{\epsilon})$
- L jest **funkcją Lagrange'a**.
- Warunek M = min z więzami: c-Bε = 0 jest spełniony, kiedy funkcja Lagrange'a znika:

$$
dL = 2\epsilon^T G_y d\epsilon + 2\mu^T B d\epsilon = 0
$$

- Jest to równoważne:

$$
\epsilon^T G_y - \mu^T B = 0
$$

13

#### **Metoda mnożników Lagrange'a**

- **Wzory końcowe**, przy oznaczeniu:

$$
G_B = (B G_y^{-1} B^T)^{-1}
$$

- $\tilde{\mu} = G_B c$  $\tilde{\epsilon} = G_y^{-1} B^T G_B c$
- $\tilde{\eta}$ = $y$ − $G_y^{-1}B^T G_B c$
- **Macierze kowariancji**:

$$
G_{\tilde{\mu}}^{-1} = G_B
$$
  
\n
$$
G_{\tilde{\eta}} = G_y^{-1} - G_y^{-1} B^T G_B B G_y^{-1}
$$

- **Zastosowanie do przykładu z trójkątem**:

$$
c=2 \qquad \qquad G_B = \frac{1}{3}
$$

Macierze kowariancji:

$$
G_{\tilde{\mu}}^{-1} = \frac{1}{3} \qquad G_{\tilde{\eta}}^{-1} = \frac{1}{3} \begin{vmatrix} 2 & -1 & -1 \\ -1 & 2 & -1 \\ -1 & -1 & 2 \end{vmatrix}
$$

#### **Metoda mnożników Lagrange'a – przypadek nieliniowy**

- **Równania więzów**: *f k* =0 *k*=1,2,... *,q*

- Rozwijamy w **szereg Taylora** wokół punktu η 0 , będącego pierwszym przybliżeniem η:

$$
f_k(\eta) = f_k(\eta_0) + \left(\frac{\partial f_k}{\partial \eta_1}\right)_{\eta_0} (\eta_1 - \eta_{10}) - \dots + \left(\frac{\partial f_k}{\partial \eta_n}\right)_{\eta_0} (\eta_n - \eta_{n0})
$$
 (\*)

- Wprowadzając **oznaczenia**:

$$
b_{kl} = \left(\frac{\partial f_k}{\partial \eta_l}\right)_{\eta_0} \qquad \qquad c = f_k(\eta_0) \qquad \qquad \delta_k = (\eta_k - \eta_{k0})
$$

$$
B = \begin{pmatrix} b_{11} & b_{12} & \dots & b_{1n} \\ b_{21} & b_{22} & \dots & b_{2n} \\ \dots & \dots & \dots & \dots \\ b_{q1} & b_{q2} & \dots & b_{qn} \end{pmatrix} \qquad \qquad c = \begin{pmatrix} c_1 \\ c_2 \\ \dots \\ c_q \end{pmatrix} \qquad \qquad \delta = \begin{pmatrix} \delta_1 \\ \delta_2 \\ \dots \\ \delta_n \end{pmatrix}
$$

- Równanie (\*) w postaci macierzowej:  $B\delta + c = 0$ 

#### **Metoda mnożników Lagrange'a – przypadek nieliniowy**

- Jako **pierwsze przybliżenie** mamy wartości z pomiarów:  $\eta_0 = y$ 

$$
\delta\!=\!\eta-\!\eta_0\!=\!\eta-y\!=\!-\varepsilon
$$

- Można **dowieść**, że:

- estymator "błądów pomiarowych": 
$$
\tilde{\mathbf{\delta}} = -G_{y}^{-1}B^{T}(BG_{y}^{-1}B^{T})^{-1}\mathbf{c}
$$

- estymator wielkości poprawionych:  $\tilde{\bm{\eta}} =$ η  $_{s}$  = η  $_{s-1}$  +  $\tilde{\bm{\delta}}$ (wynik każdego kroku to kolejne przybliżenie, po s iteracjach wynik jak wyżej)

- macierz kowariancji:  $G_{\tilde{\eta}}^{-1} = -G_y^{-1} - G_y B^T G_B B G_y^{-1}$
- estymator błędów:  $\tilde{\eta} = y - \tilde{\eta}$

- minimalizowana M: 
$$
\tilde{M} = \tilde{\epsilon}^T G_y \tilde{\epsilon}
$$

#### Przykładowe zadania na kolokwium z KADD (wykład):

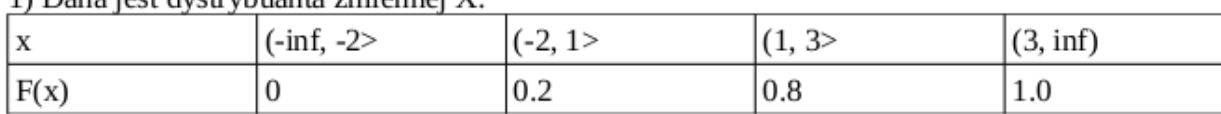

1) Dana jost dvstrybuanta zmionnoj V.

Wyznacz funkcje prawdopodobieństwa.

#### 2) Zmienna losowa X ma funkcie prawdopodobieństwa postaci:

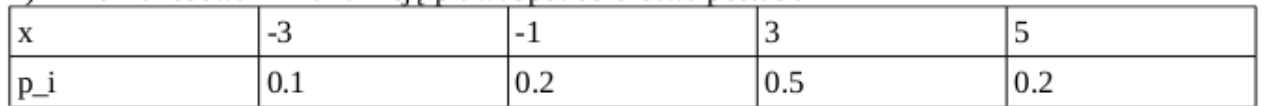

Wyznaczyć funkcje prawdopodobieństwa zmienne U:

a)  $U = 2X + 3$ 

b)  $U = X^3$ 

c) U=  $X^2-5$ 

Ponadto wyznaczyć wartości oczekiwane i wariancje.

3) Zmienna losowa ma rozkład prawdopodobieństwa:

 $f(x) = c * sin(x) x$  in [0,  $\pi$ ]

a) Dobrać stałą c, aby f(x) była gestością prawdopodobieństwa

b) Wyznaczyć funkcję dystrybuanty

c) Wyznaczyć wartość oczekiwaną, wariancję, odchylenie standardowe

d) Wyznaczyć mediana

4) Zaproponować metoda do generacji liczb z rozkładu potęgowego

5) Zaproponować metodę do generacji liczb z rozkładu sinusoidalnego

6) Dwuwymiarowa zmienna losowa (X,Y) ma rozkład gęstości:  $f(x,y) = 1/(20\pi) * exp(-0.5*(x^2/4))$ +y<sup>2</sup>/25)). Zbada c, czy zmienne X, Y są niezależne, Podać sposób na obliczenie (obliczyć): P(- $1 < X < 2$ ,  $0 < Y < 3$ 

7) Dane sa dwie próby: A) 21, 19, 14, 27, 25, 23, 22, 18, 21 (N = 9) B) 16, 24, 22, 21, 25, 21, 18 (N=7)

Czy przy poziomie istotności 5% wariancja próby (B) jest mniejsza niż próby (A)?

8) Zweryfikuj hipotezę, że 10 pomiarów zostało wylosowane z populacji o wartości średniej 25.6? Przyjmij, że poziom istotności wynosi 10%, załóż, że populacji ma rozkład normalny. Pomiary: 22.03, 27.05, 27.5, 22.7, 25.3, 26.2, 27.9, 21.2, 23.3, 25.5.

# PRZYPADEK OGÓLNY **MNK**

### **Przypadek ogólny MNK**

Notacja: poszukiwane parametry to r-wymiarowy wektor **x**.

Wielkości mierzalne: n-wymiarowy wektor **η**.

Wielkości mierzone: n-wymiarowy wektor **y**.

Wyniki pomiarów różnią się od wielkości mierzonych o wielkości błędu ε (n-wymiarowy wektor).

Zakładamy, że błędy mają rozkład normalny z wartością oczekiwaną równą 0 oraz macierzą

Kowariancji C $_{\mathrm{y}}$  = G $_{\mathrm{y}}$ -1 .

Wektory **x** oraz **η** są ze sobą związane za pomocą m funkcji:

$$
f_k(\mathbf{x}, \mathbf{\eta}) = f_k(\mathbf{x}, \mathbf{y} - \epsilon) = 0 \qquad k = 1, 2, \dots, m
$$

Zakładamy, że znamy pierwsze przybliżenie wartości szukanych dla wektora **η**. Są to wyniki pomiarów.

Zakładamy, że funkcje f<sub>k</sub> są liniowe w otoczeniu (**x**, **η**<sub>0</sub>).

Rozwinięcie w szereg Taylora:

$$
f_{k}(\mathbf{x}, \mathbf{\eta}) = f_{k}(x_{0}, \eta_{0}) + (\frac{\partial f_{k}}{\partial x_{1}})_{x_{0}, \eta_{0}}(x_{1} - x_{10}) + \dots
$$
  
 
$$
\dots + (\frac{\partial f_{k}}{\partial x_{r}})_{x_{0}, \eta_{0}}(x_{r} - x_{r0}) + (\frac{\partial f_{k}}{\partial \eta_{1}})_{x_{0}, \eta_{0}}(\eta_{1} - \eta_{10}) + \dots + (\frac{\partial f_{k}}{\partial \eta_{n}})_{x_{0}, \eta_{0}}(\eta_{n} - \eta_{n0})
$$

19

### Przypadek ogólny MNK

Wprowadzając oznaczenia:

$$
a_{kl} = \begin{pmatrix} \frac{\partial f_k}{\partial x_l} \\ \frac{\partial f_k}{\partial x_l} \end{pmatrix}_{x_0, n_0} \qquad b_{kl} = \begin{pmatrix} \frac{\partial f_k}{\partial n_l} \\ \frac{\partial f_k}{\partial x_l} \end{pmatrix}_{x_0, n_0} \qquad c_k = f_k(x_0, n_0)
$$
  
\n
$$
A = \begin{pmatrix} a_{11} & a_{12} & \dots & a_{1r} \\ a_{21} & a_{22} & \dots & a_{2r} \\ \dots & \dots & \dots & \dots \\ a_{q1} & a_{q2} & \dots & a_{mr} \end{pmatrix} \qquad B = \begin{pmatrix} b_{11} & b_{12} & \dots & b_{1n} \\ b_{21} & b_{22} & \dots & b_{2n} \\ \dots & \dots & \dots & \dots \\ b_{q1} & b_{q2} & \dots & b_{mn} \end{pmatrix} \qquad c = \begin{pmatrix} c_1 \\ c_2 \\ \dots \\ c_m \end{pmatrix}
$$

$$
\xi = x - x_0 \qquad \delta = \eta - \eta_0
$$

Układ równań w postaci macierzowej:

 $A\xi+B\delta+c=0$ 

### **Przypadek ogólny MNK**

Można dowieść, że:

$$
\tilde{\xi} = -(A^T G_B A)^{-1} A^T G_B c
$$
\n
$$
\tilde{\delta} = -G_y^{-1} B^T G_B (c - A (A^T G_B A)^{-1} A^T G_B c)
$$
\n
$$
\tilde{\mu} = G_B A (c - A (A^T G_B A)^{-1} A^T G_B c)
$$
\n
$$
\tilde{\chi} = \tilde{\chi}_0 + \tilde{\xi}
$$
\n
$$
\tilde{\eta} = \eta_0 + \tilde{\delta}
$$
\n
$$
G_{\tilde{\chi}}^{-1} = (A^T G_B A)^{-1}
$$
\n
$$
G_{\tilde{\eta}}^{-1} = G_y^{-1} - G_y^{-1} B^T G_B G_y^{-1} + G_y^{-1} B^T G_B A (A^T G_B A)^{-1} A^T G_B B G_y^{-1}
$$
\nMożna udowodnić, że przy spełnionym warunku dostateznej liniowości:  
\n
$$
M = (B \tilde{\epsilon})^T G_B (B \tilde{\epsilon})
$$

Ma rozkład  $X_2$  o NDF = m-r.

W przypadkach nieliniowych stosowana jest procedura iteracyjna przyjmująca jako wartości Początkowe wartości z poprzedniego kroku iteracyjnego. Iteracja może być powtarzana aż Do uzyskania satysfakcjonującego wyniku. Jest to kryterium bardzo trudne do określenia.